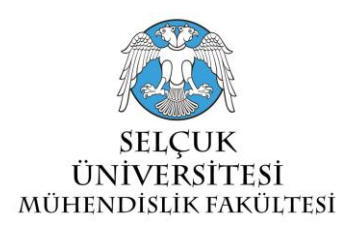

## **A FAST BISECTION BASED ANALYZER DESIGN FOR THE DETERMINATION OF MODES IN CIRCULAR WAVEGUIDES**

## **<sup>1</sup>Coşkun DENİZ**

*<sup>1</sup>Adnan Menderes University, Department of Electrical and Electronics Engineering, Aytepe Campus, Aytepe-09010, Aydin, TURKEY* <sup>1</sup>cdeniz@adu.edu.tr

## **(Geliş/Received: 06.04.2017; Kabul/Accepted in Revised Form: 21.07.2017)**

**ABSTRACT:** Determination of zeros of Bessel functions and their derivatives are essential in the TE and TM modes supported by the circular waveguides. However, since these functions are conventionally defined as infinite series, fast calculation of their numerical values and zeros with reliable accuracy requires improved numerical techniques or approximations. Moreover, modes are usually sorted by human inspection and instant retrieval of correctly ordered modes becomes essential especially for higher mode-index values. Here, a fast-computational algorithm design based on the numerical Bisection method to determine the sorted TE and TM mode solutions of the circular waveguides is presented. Our suggestion involves: i) determination of the critical points close to the zeros of Bessel functions and their derivatives within the user selected sampling width (typically =0.01), ii) application of the numerical Bisection method to these functions one after another to scan up to the user selected maximum index number by using these critical points up to maintain the user selected sensitivity values, iii) Bubble sorting of the unified roots matrix, iv) scan the bubble sorted roots matrix to decide the mode type. As a result, our design finds the related TE and TM modes along with the cut-off and propagating wave frequencies in the correct order with a very fast calculation by the user controlled Computable Document File (CDF) environment.

*Key Words: Bessel functions, Circular waveguides, Computable document file (CDF), Cylindrical waveguides, Real time computation, TE modes, TM modes,*

# **Dairesel Dalga Kılavuzlarının Modlarını Belirlemede İkiye Bölme Temelli Hızlı Bir Analizör Tasarımı**

**ÖZ:** Dairesel dalga kılavuzlarının desteklediği TE ve TM modlarının belirlenmesinde, Bessel fonksiyonlarının ve türevlerinin sıfırlarının bulunması elzemdir. Ancak, bu fonksiyonlar konvansiyonel olarak sonsuz seri şeklinde tanımlandığından, sayısal değerlerinin ve sıfırlarının hızlı ve makul güvenirlikte hesaplanması, geliştirilmiş sayısal teknikleri ya da yaklaşım yapmayı gerektirir. Ayrıca, modlar genellikle insan tarafından kontrol edilerek sıralandırılır ve özellikle yüksek mod endekslerinde, doğru olarak sıralanmış modlara anında erişim önemlidir. Burada, sıralanmış modları hızlı olarak hesaplayan, sayısal yöntemlerden ikiye bölme (Bisection) temeline dayanan bir algoritma tasarımı sunulmaktadır. Önerimiz şu hususları içermektedir: i) Bessel fonksiyonlarının ve türevlerinin sıfırlarına yakın kritik noktaların, kullanıcı tarafından seçilen örnekleme genişliğine göre (tipik olarak=0.01) belirlenmesi, ii) Kullanıcı tarafından seçilen hassasiyet değeri elde edilinceye kadar, bu kritik noktaları kullanarak, kullanıcı tarafından seçilen maksimum indeks değerine kadar taranan bu fonksiyonlara ardışık olarak sayısal ikiye bölme yönteminin uygulanması, iii) Birleştirilmiş kökler matrisinin köpük sıralaması (bubble sorting), iv) köpük sıralaması yapılmış kökler matrisinin taranarak mod tipinin belirlenmesi. Neticede, tasarımımız hızlı bir hesaplamayla, ilgili modları, kesim frekansları ve ilerleyen dalga frekansları ile birlikte doğru sıralanmış olarak, kullanıcı kontrollü hesaplanabilir doküman dosyası (CDF) ortamında bulmaktadır.

*Anahtar Kelimeler: Bessel fonksiyonları, Dairesel dalga kılavuzları, Hesaplanabilir doküman formatı, Lindirik Dalga kılavuzları, Gerçek zamanlı hesaplama ,TE modları, TM modları.*

### **INTRODUCTION**

The circular waveguide, occasionally used as an alternative to the rectangular waveguide, is constructed from a single, enclosed conductor and supports transverse electric (TE) and transverse magnetic (TM) modes (Balanis, 1989; Beattie, 1958; Cheng, 1989; Kushwaha *et al*, 2014; Sekeljic, 2010; Deniz, 2016; Deniz, 2017). Each mode has a characteristic cut-off frequency, below which electromagnetic energy is severely attenuated as typical to the other waveguides. Circular waveguide's round cross section makes it easy to machine and it is often used to feed conical horns. Moreover, very low attenuation of their  $TE_{0n}$  modes also makes it popular in engineering applications (Balanis, 1989; Cheng, 1989). These modes are conventionally given by the  $\chi'_{mn}$  values for the  $TE_{mn}$  mode and  $\chi_{mn}$ values for the  $TM_{mn}$  mode where the first one is the nth zero of derivative of the first kind of Bessel functions with index  $m$ , namely  $J'_m(x)$ , and the second one is the nth zero of the first kind of Bessel functions with index  $m$ , namely  $I_m(x)$ , respectively (Balanis, 1989; Beattie, 1958; Cheng, 1989; Kushwaha *et al*, 2014; Sekeljic, 2010; Deniz, 2016; Deniz, 2017). Bessel functions have infinite zeros in the entire domain or finite zeros in a given subdomain; like trigonometric functions, Airy functions, etc., and finding their zeros as accurate and as fast as possible is essential here for the circular waveguides. Since analytical solutions in finding roots of such functions is always not possible, various numerical and approximation techniques are being improved (Abuelma'atti, 1999; Blachman and Mousavinezhad, 1986; Deniz, 2016; Deniz, 2017; Harrison, 2009; Luke, 1975; Millane and Eads, 2003; Newman, 1984; Waldron, 1981). For the Bessel functions of the first kind and their derivatives, we have the following conventional analytic expressions in the form of infinite series (Abramowitz and Steugun, 1965; Arfken and Weber, 2005; Bell, 1968; Boas, 2006; Korenev, 2002; Watson, 1995):

$$
J_m(x) = \sum_{k=0}^{\infty} \frac{(-1)^k}{k! \Gamma(k+m+1)} \left(\frac{x}{2}\right)^{2k+m}, m \in \mathbb{R}^+ \tag{1a}
$$

$$
J'_m(x) = \frac{dJ_m(x)}{dx} = \frac{J_{m-1}(x) - J_{m+1}(x)}{2} = \frac{m}{2}J_m(x) - J_{m+1}(x)
$$
\n(1b)

where  $J_m(x)\&J'_m(x)$  are the Bessel functions of first kind and their derivatives with index m and  $\Gamma$  is the gamma function. Their values for negative index values are also defined as well as their integral forms and approximate forms under special cases (such as asymptotic, large Bessel indices, etc.) (Abramowitz and Steugun, 1965; Arfken and Weber, 2005; Bell, 1968; Boas, 2006; Korenev, 2002; Watson, 1995). We can also see that their exact analytical calculations as well as finding their zeros are impractical but can be calculated by some approximations such as asymptotic approximations, approximations for large Bessel indices, etc. Todays advanced computation software, such as Mathematica, Mapple, Matlab, etc., can find their numerical values and zeros by some approximations within the desired sensitivity (Richards, 2002; Wolfram, 2003; Wolfram, 2017a). Besides the determination of these zeros, their sorting, fast and accurate ordering is also important for designing and analyzing the circular waveguides.

Here we suggest a very fast and accurate algorithm design based on the conventional Bisection method to find and sort the zeros of Bessel functions of first kind and their derivatives to represent the solutions of the circular waveguides. For the root finding part, our suggestion employs the conventional numerical Bisection technique given in the fundamental textbooks regarding numerical methods such as in (Chapra and Canale, 2014; Hamming, 1987; Hoffman, 2001). It is also applicable to the other similar functions involving oscillatory zeros obeying the Intermediate Value Theorem (IVT) in a given domain.

General view of our design while operating is given in Figure 1. It runs under the Mathematica CDF (Computable Document Format) player, which is a free-software downloadable from the Wolfram's web page given in (Wolfram, 2017b). General properties of the CDF are given in (Guillermo and León, 2017; Hastings et al., 2016; Hong, 2016; Wellin, 2016; Wolfram, 2017b; Wolfram, 2017c; Wolfram Research, 2017) and some of the sample applications are available in (Al-Shamali, 2015; Beaulieu, 2012; Deshmukh, 2012; Hollingsworth and Narayanan, 2016; Jones, 2014; Kahle, 2014; Russel, 2013; Selinger, 2016; Tasgal and Band, 2015). To summarize, it can be coded to have a user console enabling real time computations. Moreover, once it is coded on Mathematica software, it can be easily converted to a CDF file which runs under the free CDF player without requiring any other software purchasing (Guillermo and León, 2017; Hastings et al., 2016; Hong, 2016; Wellin, 2016; Wolfram, 2017a; Wolfram, 2017b; Wolfram, 2017c; Wolfram Research, 2017).

Our Bisection-based algorithm involves two main stages. In the first stage, we use iterations by the desired scanning step (typically=0.01) to scan the related Bessel functions of first kind first and then its derivative to determine the critical points near the zeros for both roughly. These critical points are then instantaneously being processed by the conventional Bisection technique given in (Chapra and Canale, 2014; Hamming, 1987; Hoffman, 2001) to determine the related zeros in the second stage. In effect, we have very fast and accurate results since the iteration number for the desired accuracy level is very low (typically=5 iterations for the sensitivity set value=0.0001). Once these roots are found, they are unified and the conventional Bubble Sorting, which is normally known to be not much fast and practical (Arora *et al*, 2012; Astrachan, 2003; Cormen *et al*, 2009; Khairullah, 2013; Rohil and Manisha, 2014) is applied. Though, we have very fast and accurate modes in the correct order. Sorted and unified roots matrix is then re-scanned to determine the related mode type to be assigned for each. In effect, we have very fast and correctly ordered modes with the related cut-off and propagating wave frequency values. As seen in Figure 1, user console involves guide radius, operation frequency, relative permittivity and permeability values of the medium, maximum Bessel index value, Bisection precision value, count step value and an update button. When the update button is pushed, user selected values are entered.

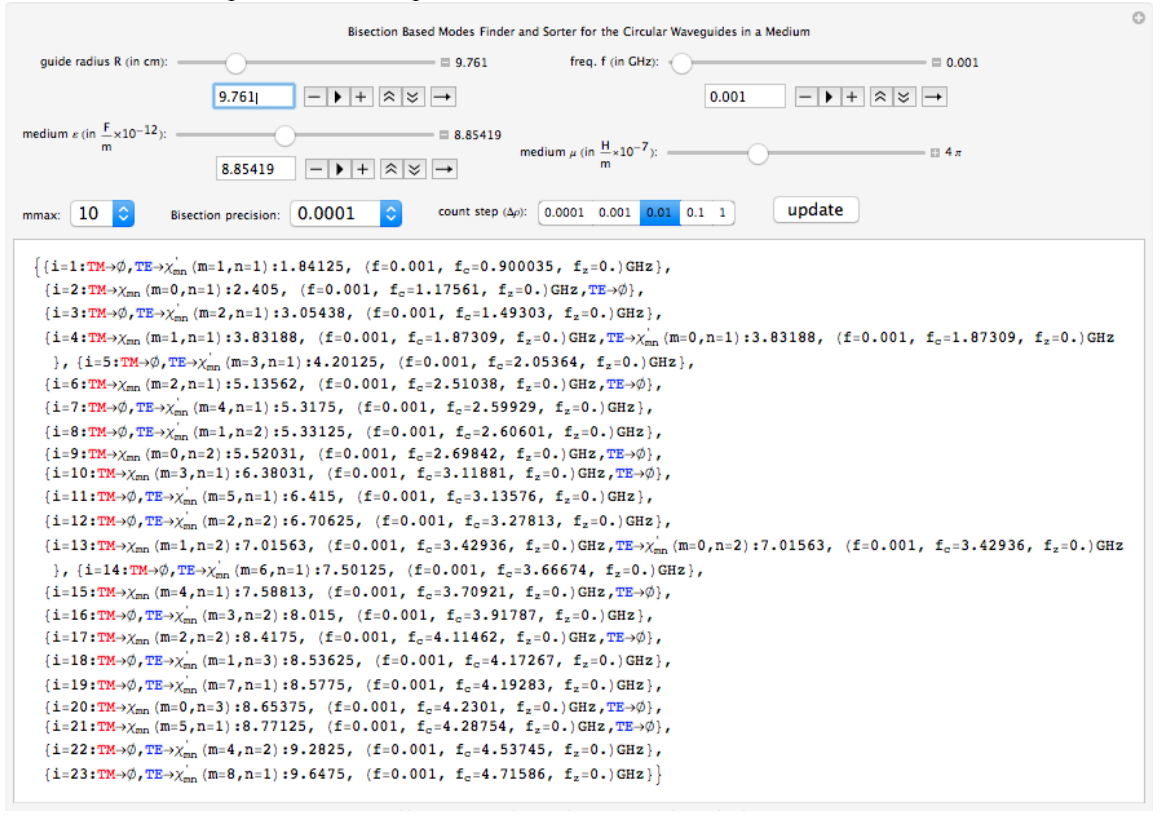

**Figure 1.** General appearance of our analyzer while running

Applications of the Bessel functions and their zeros to determine the modes of circular waveguides is being summarized in Chapter 2. Bisection method and our suggested algorithm regarding the numerical root finding based on the conventional Bisection method is being presented in Chapter 3 and their application to specific circular waveguide is being presented and discussed in Chapter 4.

## **CIRCULAR WAVEGUIDES**

General properties of the TE and TM modes given in (Balanis, 1989; Cheng, 1989; Deniz, 2017; Kushwaha *et al*, 2014) can be summarized as follows:

### **TE Modes**

The Transverse Electric to  $z$ , (TE<sup>z</sup>) modes, can be derived by letting the vector potential A and F be equal to the followings:

$$
A = 0
$$
  
\n
$$
F = a_z F_z(\rho, \emptyset, z)
$$
 (2a) (2b)

from which we have

$$
\nabla^2 F_z(\rho, \emptyset, z) + \beta^2 F_z(\rho, \emptyset, z) = 0 \tag{3a}
$$

whose solution gives:

$$
F_z(\rho, \emptyset, z) = [A_1 J_m(\beta_\rho \rho) + B_1 Y_m(\beta_\rho \rho)] \times [C_2 \cos(m\emptyset) + D_2 \sin(m\emptyset)] \times [A_3 e^{-j\beta_z z} + B_3 e^{j\beta_z z}]
$$
(3b)

where

$$
\beta_{\rho}^2 + \beta_z^2 = \beta^2 \tag{4}
$$

and  $J_m \& Y_m$  are the Bessel functions of first and second kind respectively. Constants:  $\{A_1, B_1, C_2, D_2, A_3, B_3, m, \beta_\rho, \beta_z\}$  can be calculated by using the following boundary conditions:

$$
E_{\emptyset}(\rho = a, \emptyset, z) = 0
$$
\n
$$
E_{z}(\rho = a, \emptyset, z) = 0
$$
\n(5a)

$$
C_z(\rho = a, \emptyset, z) = 0 \tag{5b}
$$

from which we get

$$
F_z(\rho, \emptyset, z) = A_{mn} J_m(\beta_\rho \rho) \times [C_2 \cos(m\emptyset) + D_2 \sin(m\emptyset)] \times A_3 e^{-j\beta_z z}
$$
(6)

Then, the electric field component  $E_{\emptyset}^+$  can be calculated from

$$
E_{\phi}^{+}(\rho,\emptyset,z) = \frac{1}{\varepsilon} \frac{\partial F_{z}^{+}(\rho,\emptyset,z)}{\partial \rho} \tag{7a}
$$

and by applying the boundary condition for  $E_{\phi}^+$  in (5a), we get:

$$
E_{\phi}^{+}(\rho = a, \emptyset, z) = 0 \Rightarrow J'_{m}(\beta_{\rho}) = 0 \Rightarrow \beta_{\rho} = \frac{\chi'_{mn}}{a}
$$
\n<sup>(7b)</sup>

where  $\chi'_{mn}$  represents the *n*th zero (*n* = 1, 2, 3, ...) of the derivative of the Bessel function  $J_m(x)$  of the first kind of order  $m$  ( $m = 0, 1, 2, 3, ...$ ). The smallest value of  $\chi'_{mn}$  corresponds to  $\chi'_{11} = 1.8412$  ( $m = 1, n = 1$ ). Using (4) and (7b),  $\beta$ <sub>z</sub> of the *mn* mode can be written as follows:

$$
(\beta_z)_{mn} = \begin{cases} \sqrt{\beta^2 - \beta_\rho^2} = \sqrt{\beta^2 - \left(\frac{\chi'_{mn}}{a}\right)^2}, \beta > \beta_\rho = \frac{\chi'_{mn}}{a} \\ 0, \qquad \beta = \beta_c = \beta_\rho = \frac{\chi'_{mn}}{a} \\ -j\sqrt{\beta_\rho^2 - \beta^2} = j\sqrt{\left(\frac{\chi'_{mn}}{a}\right)^2 - \beta^2}, \beta < \beta_\rho = \frac{\chi'_{mn}}{a} \end{cases}
$$
(8a)

where Cut-off is defined when  $\beta_{z(mn)} = 0$ , namely:

$$
\beta_c = \omega_c \sqrt{\mu \varepsilon} \Rightarrow (f_c)_{mn} = \frac{\chi'_{mn}}{2\pi a \sqrt{\mu \varepsilon}}
$$
\n(8b)

where  $(f_c)_{mn}$  is the cut-off frequency above which the related TE mode propogates with the guide wavelength:

$$
\lambda_g = \frac{2\pi}{(\beta_Z)_{mn}}\tag{8c}
$$

## **TM Modes**

Similarly, the Transverse Magnetic to  $z$ ,  $(TM^z)$  modes, can be derived by letting the vector potential **A** and  $\bf{F}$  be equal to the followings:

$$
F = 0
$$
  
\n
$$
A = a_{z}A_{z}(\rho, \emptyset, z)
$$
\n(9a)  
\n(9b)

from which we have

$$
\nabla^2 A_z(\rho, \emptyset, z) + \beta^2 A_z(\rho, \emptyset, z) = 0 \tag{10a}
$$

whose solution gives:

$$
A_z(\rho, \emptyset, z) = [A_1 J_m(\beta_\rho \rho) + B_1 Y_m(\beta_\rho \rho)] \times [C_2 \cos(m\emptyset) + D_2 \sin(m\emptyset)]
$$
  
 
$$
\times [A_3 e^{-j\beta_z z} + B_3 e^{j\beta_z z}]
$$
 (10b)

where

$$
\beta_{\rho}^2 + \beta_z^2 = \beta^2 \tag{11}
$$

and  $J_m \& Y_m$  are the Bessel functions of first and second kind respectively. Constants: { $A_1$ ,  $B_1$ ,  $C_2$ ,  $D_2$ ,  $A_3$ ,  $B_3$ ,  $m, \beta_\rho, \beta_z$  can be calculated by using the following boundary conditions:

$$
E_{\emptyset}(\rho = a, \emptyset, z) = 0 \tag{12a}
$$

$$
E_z(\rho = a, \emptyset, z) = 0 \tag{12b}
$$

from which we get

$$
A_z^+(\rho,\emptyset,z) = B_{mn}J_m(\beta_\rho \rho) \times [C_2 \cos(m\emptyset) + D_2 \sin(m\emptyset)] \times A_3 e^{-j\beta_z z}
$$
(13a)

Then, the electric field component  $E_z^+$  can be calculated from

$$
E_z^+(\rho,\emptyset,z) = -j\frac{1}{\omega\mu\varepsilon} \left(\frac{\partial^2}{\partial\rho^2} + \beta^2\right) A_z^+(\rho,\emptyset,z)
$$
\n(13b)

and by applying the boundary condition in (12b) to (13b), we get

$$
E_z(\rho = a, \emptyset, z) = 0 \Rightarrow J_m(\beta_\rho) = 0 \Rightarrow \beta_\rho = \frac{\chi_{mn}}{a}
$$
\n(13c)

where  $\chi_{mn}$  represents the *n*th zero (*n* = 1, 2, 3, ...) of the Bessel function  $J_m(x)$  of the first kind of order *m*  $(m = 0, 1, 2, 3, ...)$ . The smallest value of  $\chi_{mn}$  corresponds to  $\chi_{01} = 2.4049$   $(m = 0, n = 1)$ .

Using (13c) and (11),  $\beta$ <sub>z</sub> of the *mn* mode can be written as follows:

$$
(\beta_z)_{mn} = \begin{cases} \sqrt{\beta^2 - \beta_\rho^2} = \sqrt{\beta^2 - \left(\frac{\chi_{mn}}{a}\right)^2}, \beta > \beta_\rho = \frac{\chi_{mn}}{a} \\ 0, \qquad \beta = \beta_c = \beta_\rho = \frac{\chi_{mn}}{a} \\ -j\sqrt{\beta_\rho^2 - \beta^2} = j\sqrt{\left(\frac{\chi_{mn}}{a}\right)^2 - \beta^2}, \beta < \beta_\rho = \frac{\chi_{mn}}{a} \end{cases}
$$
(14)

where Cut-off is defined when  $\beta_{z(mn)} = 0$ , namely:

$$
\beta_c = \omega_c \sqrt{\mu \varepsilon} \Rightarrow (f_c)_{mn} = \frac{\chi_{mn}}{2\pi a \sqrt{\mu \varepsilon}} \tag{15}
$$

where  $(f_c)_{mn}$  is the cut-off frequency above which the related TM mode propogates with the guide wavelength given in equation (8c). Since the cut-off frequencies of the  $TE_{0n}$  and  $TM_{1n}$  modes are identical ( $\chi'_{0n} = \chi_{1n}$ ), they are referred to also as degenerate modes.

## **DETERMINATION OF THE MODES**

#### **The Bisection method**

The conventional Bisection technique, based on the Intermediate Value Theorem, is also called as Binary-search method and it is applicable if  $f(\rho)$  is a continuous function defined on the interval [a, b], with  $f(a)$  and  $f(b)$  of opposite sign as follows (Chapra and Canale, 2014; Hamming, 1987; Hoffman, 2001):

*Theorem 1 (IVT):* Assume  $f: IR \to IR$  is a continuous function and there are two real numbers a and b such that  $f(a) \times f(b) < 0$ . Then  $f(\rho)$  has at least one zero between a and b.

The Intermediate Value Theorem implies that a number c exists in  $(a, b)$  with  $f(c) = 0$ . Although the procedure will work in most of the cases when there is more than one root in the interval  $(a, b)$ , we assume for simplicity that the root in this interval is unique for now. The method calls for a repeated halving (or bisecting) of sub-intervals of  $[a, b]$  and, at each step, locating the half containing  $c$  until the desired precision (=prec) is attained. To begin, set  $a_1 = a$  and  $b_1 = b$ , and let  $p_1$  be the midpoint of [a, b]; that is,

$$
c_1 = a_1 + \frac{b_1 - a_1}{2} = \frac{a_1 + b_1}{2} \tag{16}
$$

Then the calculation involves the following procedures: i) If  $|f(c_1)| \leq prec$ , then  $c = c_1$ , and we are done, root=*c*. ii) If  $f(p_1) \neq 0$ , then  $f(p_1)$  has the same sign as either  $f(a_1)$  or  $f(b_1)$ . iii) If  $f(p_1)$  and  $f(a_1)$  have the same sign,  $p(p_1, b_1)$ . Set  $a_2 = c_1$  and  $b_2 = b_1$ . iv) If  $f(p_1)$  and  $f(a_1)$  have opposite signs,  $p(a_1, p_1)$ . Set  $a_2 = a_1$  and  $b_2 = c_1$ . v) Continue the same process to interval  $[a_2, b_2]$  and reapply with r iterations until  $|f(c \leftarrow c_r)| \le$ 

Flowchart of the Bisection algorithm used here is given in Figure 2. The dashed rectangle is our addition here to reject the roots found but out of the guide radius  $R$ . This modified Bisection module is used in our suggested algorithm whose flowchart is given in Figure 3 to find the root (which is guaranteed to exist by the IVT given above) in the determined  $[a, b]$  interval instantaneously.

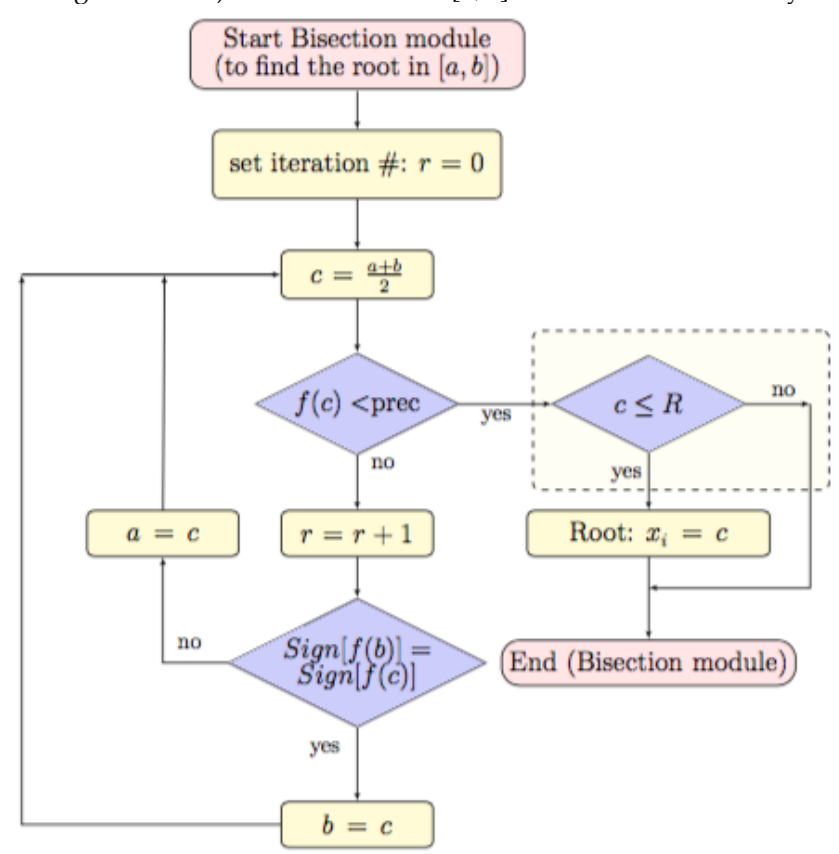

**Figure 2.** Flowchart of the Bisection algorithm to calculate the root of  $f(x)$  between  $a\&b$  by r iterations.

### **Our Suggestion**

The flowchart of our suggestion is given in figure 3. User enters the following parameters: Guide radius (R), frequency (freq), medium permittivity and permeability ( $\varepsilon, \mu$ ), Bisection precision (prec) and, count step  $(\Delta \rho)$ . Bisection method discussed above operates in the determination of one zero between the end points  $[a, b]$  where  $f(a) \&f(b)$  are in opposite signs satisfying the IVT as discussed. Since we study the functions with more than one zero, we suggest first to determine such critical points  $[a_n, b_n]$  as follows:

$$
[a_n, b_n] = [k, a_n + \Delta m] \tag{17a}
$$

where  $\Delta \rho$  is the count step selected by the user (default value is set to 0.01) and *k* scans the domain

 $prec$ , root= $c$ .

of the guide radius [0, R] in  $\Delta \rho$  steps. Here we determine the critical point pairs { $a_n$ ,  $b_n$ } obeying the IVT as follows:

$$
Sign[f(a_n)] \times Sign[f(b_n)] \le 0 \tag{17b}
$$

By this suggestion, the application of the Bisection method can be started within very close critical point pairs  $\{a_n, b_n\}$ . So, less iteration steps are needed in the application of the Bisection method. Since the nth zeros of  $J'_m(x)\&\mathcal{J}_m(x)$  are searched to determine the modes  $\chi'_{mn}\&\chi_{mn}$  in each application of the Bisection method, the user initially enters the maximum value of  $m (=m_{max})$ , hence we have:  $m =$ 0,1,2, ...,  $m_{max}$ . Once all the parameters are been entered and activated by the update button by the user,  $\chi'_{m_{l} \times 1}$  matrix for the roots of  $J'_m(\rho)$  and similarly,  $\chi_{m_{l} \times 1}$  matrix for the roots of  $J_m(\rho)$  are defined in order that final results for the roots can be assigned to these matrices. So, starting from  $k = 0$  and  $f(\rho) =$  $J'_{m=0}(\rho)$ , all the roots are found and assigned to the related elements of matrix  $\chi'_{0_{l\times 1}}$ . When k reaches R, it is complete and it repeats for  $f(\rho) = J_{m=0}(\rho)$  from  $k = 0$  up to  $k = R$  and all the roots are found and assigned to the related elements of matrix  $\chi_{0_{l \times 1}}$ . Then the same procedure continues for the next m value with  $m = 1$  and repeats up to  $m = m_{max}$  to find and assign all the roots to the related matrices in the following order:

$$
\left\{\chi'_m = \left(\chi'_{m1} \ \chi'_{m2} \dots \ \chi'_{mn} \dots \ \chi'_{m_{max}}\right)^T, \ \chi_m = \left(\chi_{m1} \ \chi_{m2} \dots \ \chi_{mn} \dots \chi_{m_{max}}\right)^T\right\}, \begin{matrix} m = 0, 1, 2, \dots, m_{max} \\ n = 1, 2, 3, \dots, l \end{matrix}
$$
(18)

Note that  $l$  is a relatively big number (typically 50 or more) regarding the maximum root number in  $0 \le \rho \le R$  and  $0 \le m \le m_{max}$ , which is not known at the beginning and the blocks marked by (\*) are not necessary if any matrix predefinition is not required by the programming language in use or by the preference of the programmer. Deletion of the non-assigned elements to reduce the matrices at the end of this module is also optional. The outputs at the end of this module for a relatively small guide radius  $(R = 7 cm, m_{max} = 10)$  is given as an example as follows:

$$
R = 7 \, \text{cm}, m_{\text{max}} = 10 \Rightarrow \begin{cases} m = 0 \Rightarrow \chi_0' = (3.83188), \chi_0 = (2.405 \, 5.52031)^T \\ m = 1 \Rightarrow \chi_1' = (1.84125 \, 5.33125)^T, \, \chi_1 = (3.83188) \\ m = 2 \Rightarrow \chi_2' = (3.05438 \, 6.70625)^T, \chi_2 = (5.13562) \\ m = 3 \Rightarrow \chi_3' = (4.20125), \chi_3 = (6.38031) \\ m = 4 \Rightarrow \chi_4' = (5.3175), \chi_4 = \phi \\ m = 5 \Rightarrow \chi_5' = (6.415), \chi_4 = \phi \end{cases} \tag{19}
$$

Note that for  $5 < m \le m_{max} = 10$ ,  $\chi_m$  or  $\chi'_m$  exceeds  $R = 7$  cm.

### **Sorting Module**

Flow chart algorithm for our sorting module is given in figure 4. We prefer the conventional Bubble sorting given in (Arora *et al*, 2012; Astrachan, 2003; Cormen *et al*, 2009; Khairullah, 2013; Rohil and Manisha, 2014). For small guide radius value given above we have the following operations:

$$
\overline{\chi} = \cup_{m=0}^{m_{max}} (\chi'_m \cup \chi_m) \tag{20a}
$$

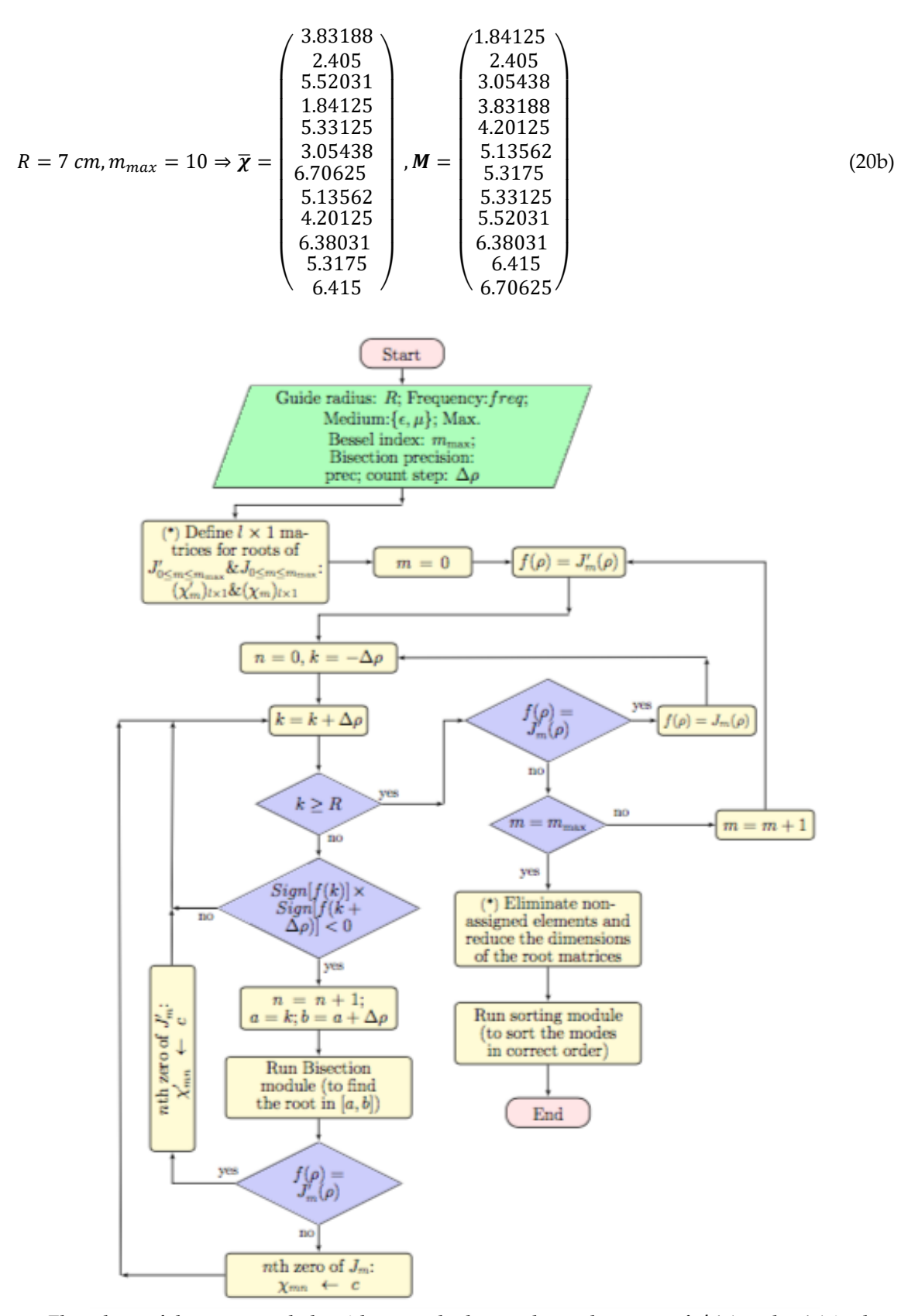

**Figure 3.** Flowchart of the suggested algorithm to calculate and sort the zeros of  $J'_v(\rho)$  and  $J_v(\rho)$  in the given interval:  $\rho_{min} \leq \rho \leq \rho_{max}$ , (\*): optional.

Unsorted roots (both for  $\chi'_m$  and  $\chi_m$ ) are assigned to column matrix  $\bar{\chi}$  and they are sorted in the column matrix M. Indice *i* scans from 0 up to  $dim(M)$  and each time indice m scans from 0 up to  $m_{max}$ and  $M_i \in \chi'_m$  is checked. If it is true, row number of element  $M_i$  in  $\chi'_m$  is assigned as indice *n* of the  $\chi'_{mn}$ . If it is false,  $M_i \in \chi_m$  is checked and if it is true, row number of element  $M_i$  in  $\chi_m$  is assigned as indice  $n$ of the  $\chi_{mn}$ . Note that  $\chi'_{01} = \chi_{11} = 3.83188$  in our simplified illustration. It is due to the fact that (Balanis, 1989; Beattie, 1958; Cheng, 1989; Deniz, 2016*;* Deniz, 2017; Kushwaha *et al*, 2014; Sekeljic, 2010):

$$
\chi'_{0n} = \chi_{1n} \tag{21}
$$

where the related TM and TE modes are common. Such common modes are also detected by the sequential checking in our design.

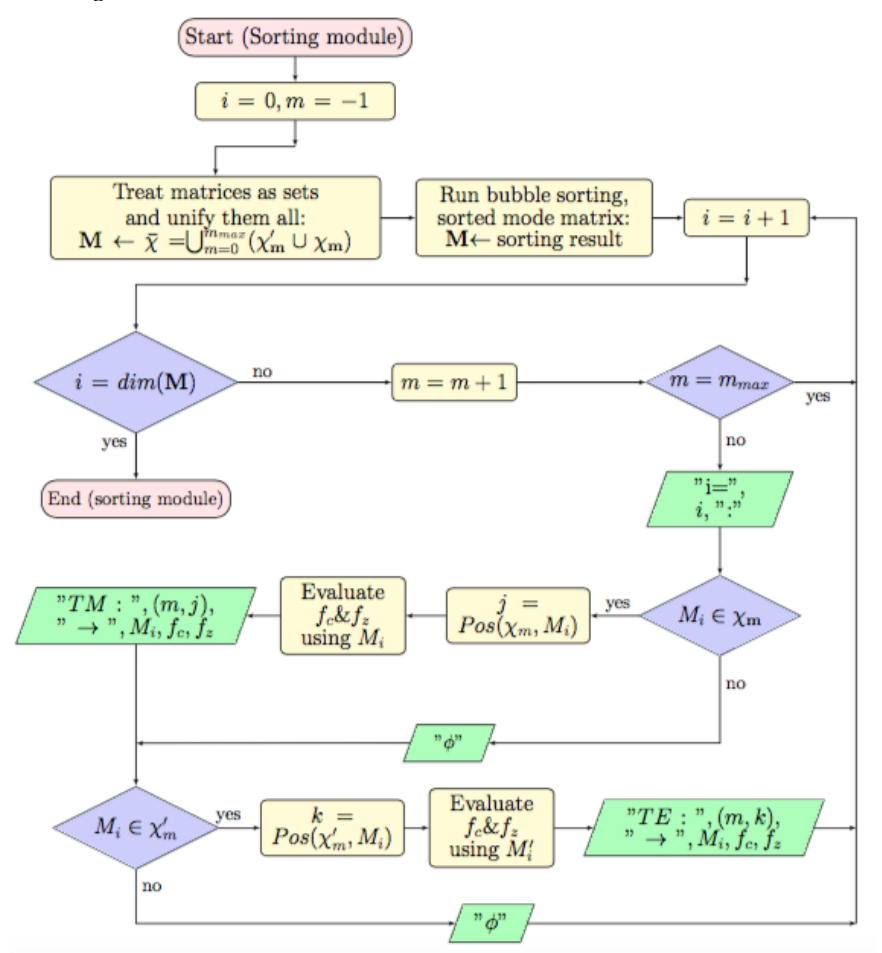

**Figure 4.** Flowchart of the sorting module

### **RESULTS AND CONCLUSION**

Results for relatively large parameters are given in Table 1. They are in agreement with the results given in (Balanis, 1989; Beattie, 1958; Cheng, 1989; Deniz, 2016; Deniz, 2017; Kushwaha *et al*, 2014; Sekeljic, 2010) and in the correct order as in (Beattie, 1958), where the first 700 zeros are listed in the correct order as a reference table. Note that results in (Beattie, 1958) with as much as first 700 modes are sorted by the inspection of the author, obviously requiring a great effort without using any sorting algorithm for quick access for practical applications. Although we use here a slow and impractical Bubble sorting as discussed in (Arora *et al*, 2012; Astrachan, 2003; Cormen *et al*, 2009; Khairullah, 2013; Rohil and Manisha, 2014), we have very fast and accurate results in the correct mode orders as aimed here. It is enabled by the use of the suggested algorithm running under the free Mathematica CDF player

which offers a real time computation with the user console. Our simplified illustration for selected parameters  $R = 7$  cm,  $m_{max} = 10$  given in Section 3.3 can be followed and verified from Table 1 between the index numbers  $i = 1$  and  $i = 12$ .

It is obvious that as the selected parameter  $m_{max}$  increases, the maximum  $m$  value of  $\chi_{mn}$  and  $\chi_{mn}'$  to be found and sorted increases and similarly, as the parameter R increases maximum *n* value of  $\chi_{mn}$  and  $\chi_{mn}^{\prime}$  to be found and sorted increases, too. However, as seen in our algorithm in Figure 3, both parameters are checked and Bisection method is applied provided that  $k < R$  and  $m < m_{max}$  holds. All the first  $n' \to nth$  roots of  $J'_m(\rho)$  are first determined until  $k = R$  is reached then  $k \to 0$  and all the first  $nth$ roots of  $J_m(\rho)$  are then obtained until  $k = R$  is reached again by the Bisection method. When both are completed, *m* is increased by one and it repeats again. Then it sequentially continues until  $m = m_{max}$  is reached ( $m = m_{max}$  is included). So, our design finds the roots in the following orders:

$$
m = 0: \chi'_{01}, \chi'_{02}, \chi'_{03}, \dots \chi'_{0n'}, \chi_{01}, \chi_{02}, \chi_{03}, \dots \chi_{0n},
$$
  
\n
$$
m = 1: \chi'_{11}, \chi'_{12}, \chi'_{13}, \dots \chi'_{1n}, \chi_{11}, \chi_{12}, \chi_{13}, \dots \chi'_{1n},
$$
  
\n
$$
m = 2: \chi'_{21}, \chi'_{22}, \chi'_{23}, \dots \chi'_{2n'}, \chi_{21}, \chi_{22}, \chi_{23}, \dots \chi_{2n}
$$
  
\n
$$
= m \qquad : \mathbf{v}' \qquad \mathbf{v}' \qquad \mathbf{v}' \qquad \mathbf{v}' \qquad \mathbf{v}' \qquad \mathbf{v}' \qquad \mathbf{v}' \qquad \mathbf{v} \qquad \mathbf{v}' \qquad \mathbf{v} \qquad \mathbf{v}' \qquad \mathbf{v} \qquad \mathbf{v}' \qquad \mathbf{v} \qquad \mathbf{v}' \qquad \mathbf{v} \qquad \mathbf{v}' \qquad \mathbf{v}' \qquad \mathbf
$$

$$
m = m_{max}: \chi'_{m_{max}1}, \chi'_{m_{max}2}, \chi'_{m_{max}3}, \dots \chi'_{m_{max}n}, \chi_{m_{max}1}, \chi_{m_{max}2}, \chi_{m_{max}3}, \dots \chi_{m_{max}n}
$$

Each root is assigned to the related matrix as given in (18). Note that maximum root number of  $J'_m(\rho)$ is denoted by n' but maximum root number of  $J_m(\rho)$  by n here since they may not be equal, though both are counted by the same dummy index *n* and when  $k = R$  is reached for either one (for  $J'_m(\rho)$  or  $J_m(\rho)$  in the related loop), corresponding  $n$  value for that loop determines the maximum root numbers (say,  $n \to n'$  for  $J'_m(\rho)$  and n for  $J_m(\rho)$ ). Also note that predefined dimensions of matrices  $(\chi'_m$  and  $\chi_m)$  are large when compared to *n* and *n'* values, namely:  $n \leq l$  and  $n' \leq l$ .

As the radius  $(R)$  increases, zeros of Bessel functions and their derivatives get closer so, choosing small count step values  $(\Delta \rho)$  prohibits a missing root. On the other hand, too small count step values cause great iteration numbers to scan, which means a decrease in the calculation speed, for small R values. For this reason, parameter: "count step values  $(\Delta \rho)$ " is introduced in the user console as seen in Figure 1. For large R values, greater  $\Delta \rho$  parameter to scan can be chosen to avoid a missing root by the user. Similarly, the "Bisection precision" parameter is essential as seen in Figure 1 and in Figure 2. Bisection method sequentially repeats until  $prec f(c)$  and this means that smaller *prec* parameters cause greater iteration numbers and hence a reduction in speed. Note that, in order to detect and find a root (whatever the precision parameter is),  $\Delta \rho$  parameter should not cause a missing root by the IVT given in Theorem 1 above. Moreover, as the radius increases, choosing lower precision values are advantageous since then the higher order roots get closer. Optimum values of  $\Delta \rho$  and prec values for user selections are introduced in the user console.

Our sorting module whose flowchart is given in Figure 4 also increases the calculation speed since the unified sorted matrix M is used to compare with the related  $\chi'_m$  and  $\chi_m$  matrices to determine their positions (and hence their correct orders). Even though a relatively impractical and slow sorting method (the Bubble sorting) is used here, in effect, related modes and propagating wave frequencies are found accurately and in the correct order with a very fast and instantaneous calculation.

| $\mathbf{i}$     | TM $(\chi_{mn})$  | TE $(\chi_{mn}')$                       | $\mathbf{i}$ | TM $(\chi_{mn})$   | TE $(\chi_{mn}')$                   |
|------------------|-------------------|-----------------------------------------|--------------|--------------------|-------------------------------------|
| $\mathbf{1}$     |                   | $(1,1)$ : 1.84125                       | 51           | $(4,3)$ : 14.3725  |                                     |
| $\mathbf 2$      | $(0,1)$ : 2.405   |                                         | 52           | $(10,1)$ : 14.475  |                                     |
| 3                |                   | $(2,1)$ : 3.05438                       | 53           |                    | $(3,4)$ : 14.5863                   |
| $\boldsymbol{4}$ | $(1,1)$ : 3.83188 | $(0,1)$ : 3.83188                       | 54           | (2,4): 14.7963     |                                     |
| 5                |                   | (3,1): 4.20125                          | 55           | $(7,2)$ : 14.8213  |                                     |
| $\boldsymbol{6}$ | (2,1): 5.13562    |                                         | 56           |                    | $(1,5)$ : 14.8638                   |
| 7                |                   | (4,1): 5.3175                           | 57           |                    | (13,1): 14.9275                     |
| $\bf 8$          |                   | (1,2): 5.33125                          | 58           | $(0,5)$ : 14.9312  |                                     |
| 9                | $(0,2)$ : 5.52031 |                                         | 59           |                    | $(6,3)$ : 15.2681                   |
| 10               | $(3,1)$ : 6.38031 |                                         | 60           |                    | $(9,2)$ : 15.2863                   |
| 11               |                   | $(5,1)$ : 6.415                         | 61           | (11,1): 15.5894    |                                     |
| 12               |                   | (2,2): 6.70625                          | 62           | $(5,3)$ : 15.7006  |                                     |
| 13               | $(1,2)$ : 7.01563 | $(0,2)$ : 7.01563                       | 63           |                    | $(4,4)$ : 15.9638                   |
| 14               |                   | $(6,1)$ : 7.50125                       | 64           |                    | (14,1): 15.975                      |
| 15               | $(4,1)$ : 7.58813 |                                         | 65           | $(8,2)$ : 16.0375  |                                     |
| 16               |                   | (3,2): 8.015                            | 66           | $(3,4)$ : 16.2238  |                                     |
| 17               | (2,2): 8.4175     |                                         | 67           |                    | $(2,5)$ : 16.3475                   |
| 18               |                   | $(1,3)$ : 8.53625                       | 68           |                    | $(10,2)$ : 16.4475                  |
| 19               |                   | $(7,1)$ : 8.5775                        | 69           | $(1,5)$ : 16.4706  | $(0,5)$ : 16.4706                   |
| 20               | $(0,3)$ : 8.65375 |                                         | 70           |                    | $(7,3)$ : 16.5294                   |
| 21               | (5,1): 8.77125    |                                         | 71           | (12,1): 16.6988    |                                     |
| 22               |                   | $(4,2)$ : 9.2825                        | 72           | $(6,3)$ : 17.0038  |                                     |
| 23               |                   | $(8,1)$ : 9.6475                        | 73           |                    | (15,1): 17.0213                     |
| 24               | $(3,2)$ : 9.76125 |                                         | 74           | $(9,2)$ : 17.2413  |                                     |
| 25               | $(6,1)$ : 9.93625 |                                         | 75           |                    | $(5,4)$ : 17.3125                   |
| 26               |                   | $(2,3)$ : 9.96938                       | 76           |                    | (11,2): 17.6006                     |
| 27               | $(1,3)$ : 10.1738 | $(0,3)$ : 10.1738                       | 77           | $(4,4)$ : 17.6163  |                                     |
| 28               |                   | $(5,2)$ : 10.5194                       | 78           |                    | (8,3): 17.7738                      |
| 29               |                   | $(9,1)$ : 10.7125                       | 79           |                    | (3,5): 17.7888                      |
| 30               | (4,2): 11.065     |                                         | 80           | (13,1): 17.8013    |                                     |
| 31               | $(7,1)$ : 11.0863 |                                         | 81           | (2,5): 17.9594     |                                     |
| 32               |                   | $(3,3)$ : 11.3463                       | 82           |                    | $(1,6)$ : 18.015                    |
| 33               | $(2,3)$ : 11.6197 |                                         | 83           |                    | $(16,1)$ : 18.065                   |
| 34               |                   | $(1,4)$ : 11.7063                       | 84           | $(0,6)$ : 18.0713  |                                     |
| 35               |                   | $(6,2)$ : 11.735                        | 85           | $(7,3)$ : 18.2875  |                                     |
| 36               |                   | $(10,1)$ : 11.7712                      | 86           | $(10,2)$ : 18.4338 |                                     |
| 37               | $(0,4)$ : 11.7913 |                                         | 87           |                    | $(6,4)$ : 18.6375                   |
| 38               | $(8,1)$ : 12.225  |                                         | 88           |                    | (12,2): 18.745                      |
| 39               | $(5,2)$ : 12.3388 |                                         | 89           | (14,1): 18.8994    |                                     |
| 40               |                   | $(4,3)$ : 12.6819                       | 90           | $(5,4)$ : 18.9806  |                                     |
|                  |                   |                                         |              |                    |                                     |
| 41<br>42         |                   | $(11,1)$ : 12.8275<br>$(7,2)$ : 12.9325 | 91<br>92     |                    | $(9,3)$ : 19.005                    |
| 43               | $(3,3)$ : 13.015  |                                         | 93           |                    | (17,1): 19.105<br>$(4,5)$ : 19.1963 |
| 44               |                   | (2,4): 13.1706                          | 94           | $(3,5)$ : 19.4094  |                                     |
| 45               | $(1,4)$ : 13.3238 | $(0,4)$ : 13.3238                       | 95           |                    | (2.6): 19.5125                      |
| 46               | $(9,1)$ : 13.3544 |                                         | 96           | $(8,3)$ : 19.555   |                                     |
| 47               | $(6,2)$ : 13.5894 |                                         | 97           | $(1,6)$ : 19.6163  | $(0,6)$ : 19.6163                   |
| 48               |                   | (12,1): 13.8775                         | 98           |                    | (13,2): 19.8825                     |
| 49               |                   | $(5,3)$ : 13.9875                       | 99           |                    | $(7,4)$ : 19.9413                   |
| 50               |                   | (8,2): 14.115                           | 100          | $(15,1)$ : 19.995  | ä,                                  |
|                  |                   |                                         |              |                    |                                     |

**Table 1.** Results for the parameters:  $R=20$ cm,  $m_{max} = 20$ ,  $prec = 0.0001$ ,  $\Delta \rho = 0.01$ 

## **REFERENCES**

Abramowitz, A., Stegun, I.A., 1965, *Handbook of Mathematical Functions, with Formulas, Graphs, and Mathematical Tables*, 3rd Printing with Corrections, Vol. 55 of NBS Applied Mathematics Series, Superintendent of Documents, US Government Printing Office, Washington DC, pp. 355—479.

- Abuelma'atti, M. T., 1999, "Trigonometric Approximations for Some Bessel functions", *Active and Passive Elec. Comp*., Vol. 22, pp. 75-85.
- Al-Shamali, F., 2015, "Interactive CDF Diagrams in Introductory Physics Course", *Proceedings of 20th International Conference on Multimedia in Physics Teaching and Learning*, LMU Munich, p. 77.
- Arfken, H.J., Weber, G.B., 2005, *Mathematical Methods for Physicists* (6th ed.), Elsevier Academic Press, pp. 675—686.
- Arora, N., Kumar, S., Tamta, V.K., 2012, "A Novel Sorting Algorithm and Comparison with Bubble Sort and Insertion Sort", *International Journal of Computer Applications*, Vol. 45(1), pp. 31-32.
- Astrachan, O., 2003, "Bubble Sort: An Archaeological Algorithmic Analysis", *SIGCSE '03 Proceedings of the 34th SIGCSE Technical Symposium on Computer Science Education*, NY, pp. 1-5.
- Balanis, C., 1989, *Advanced Engineering Electromagnetics* (2nd ed.), Wiley, NY, pp. 483—500.
- Beattie, C. L., 1958, "Table of First 700 Zeros of Bessel Functions" J<sub>1</sub>(x) and J<sub>1</sub>'(x), *Bell System Technical Journal*, Vol. 37, pp. 689-697.
- Beaulieu, J.R., 2012, *A Dynamic, Interactive Approach to Learning Engineering and Mathematics*, MSc. Thesis in Mechanical Eng., Virginia Polytechnic Institute and State University, Blacksburg, VA.
- Bell, W.W., 1968, *Special Functions for Scientists and Engineers*, D. Van Nostrand Compant Ltd., London, pp. 92-110.
- Blachman, N. M., Mousavinezhad, S. H., 1986, "Trigonometric Approximations for Bessel functions", *EEE Transactions on Aerospace and Electronic Systems*, Vol. AES-22(1), pp.2-7.
- Boas, L.M., 2006, *Mathematical Methods in the Physical Sciences* (3rd ed.), Wiley, NY, pp. 587—606.
- Chapra, S., Canale, R., 2014, *Numerical Methods for Engineers* (7th ed.), WCB/McGraw-Hill, NY, pp. 148- 154.
- Cheng, D. K., 1989, *Field and Wave Electromagnetics* (2nd ed.), Addison-Wesley, London, pp., 562-572.
- Cormen, T. H., Leiserson, C. E., Rivest, R. L., Stein, C., 2009, *Introduction to Algorithms* (3rd ed.), MIT Press, USA, p. 40.
- Deniz, C., 2016, "A Secant Based Roots Finding Algorithm Design and its Applications to Circular Waveguides", *IOSR Journal of Electrical and Electronics Engineering*, Vol. 11(6), Ver. III, pp. 84- 91.
- Deniz, C., 2017, "A Newton Raphson Based Roots Finding Algorithm Design and its Applications to Circular Waveguides", *El-Cezeri Journal of Science and Engineering*, Vol. 4(1), pp. 32-45.
- Deshmukh, S., 2012, *Illustration of Fundamentals of Vibrations Using Computable Document Format*, MSc. Thesis in Mechanical Eng., The University of Texas At Arlington.
- Guillermo, J., León, S., 2017, *Mathematica Beyond Mathematics: The Wolfram Language in the Real World*, CRC press- Taylor & Francis group, NY.
- Hamming, R. W., 1987, *Numerical Methods for Scientists and Engineers* (2nd Revised ed., Dover Books on Mathematics), Dover Publications, NY, pp. 68-72.
- Harrison, J., 2009, "Fast and Accurate Bessel Function Computation", *Computer Arithmetic-proc. of 19th IEEE symp. on Computer Arithmetic*, Portland-Oregon, pp. 104-113.
- Hastings, C., Mischo, K., Morrison, M., 2016, *Hands-On Start to Wolfram Mathematica: And Programming with the Wolfram Language*, 2nd ed., Wolfram Media Inc., Canada.
- Hoffman, J.D., 2001, *Numerical Methods for Engineers and Scientists,* (2nd ed.), Marcel Dekkel, NY-Basel, pp. 141-154.
- Hollingsworth, M.L. and Narayanan, N.H., 2016, "Building a Better eTextbook", *Bulletin of the IEEE Technical Committee on Learning Technology*, Vol. 18, No. 2/3, pp. 14-17.
- Hong, W., 2016, *Art of Mathematics, Dorrance Publishing*, Pittsburg, pp. 165—166.
- Jones, J., 2014, *The Technical and Social History of Software Engineering*, Pearson, NJ, pp. 201-203.
- Kahle, D., 2014, "Animating Statistics: A New Kind of Applet for Exploring Probability Distributions", *Journal of Statistics Education*, Vol. 22, No. 2, pp. 1-21.
- Khairullah, Md., 2013, "Enhancing Worst Sorting Algorithms", *International Journal of Advanced Science and Technology*, Vol. 56, pp. 13-26.

Korenev, B.G., 2002, *Bessel Functions and Their Applications*, Taylor and Francis, NY.

- Kushwaha, R. K., Srivastava, S., Chaursiya, V., 2014, "A Novel Approach to Analyze a Circular Waveguide in Air and Dielectric Medium", *SOP Transactions on Wireless Communications*, Vol. 1, No. 2, pp. 1-18.
- Luke, Y. L., 1975, *Approximation of Special Functions*, Academic Press, NY.
- Millane R. P., Eads, J. L., 2003, "Polynomial Approximations to Bessel Functions", *IEEE Transactions on Antennas and Propagation*, Vol. 51(6), pp. 1398-1400.
- Newman, J. N., 1984, "Approximations for the Bessel and Struve functions", *Mathematics of Computation*, Vol. 43(168), pp. 551-556.
- Richards, D., 2002, *Advanced Mathematical Methods with Maple*, Cambridge University Press, UK, pp. 325- 331.
- Rohil, H., Manisha, 2014, "Run Time Bubble Sort–An enhancement of Bubble Sort", *International Journal of Computer Trends and Technology (IJCTT)*, Vol. 14(1), pp. 36-38.
- Russel, D. A., 2013, "Creating İnteractive Acoustics Animations using Mathematica's Computable Document Format", *Proceedings of Meetings on Acoustics*, Vol. 19, 025006.
- Sekeljic, N., 2010, "Asymptotic Expansion of Bessel Functions; Applications to Electromagnetics", *Dynamics at the Horsetooth, Focused Issue: Asymptotics and Perturbations*, Vol. 2A, pp. 1-11.
- Selinger, J. V., 2016, *Introduction to the Theory of Soft Matter from İdeal Gases to Liquid Crystals*, Springer, OH-USA.
- Tasgal, R. S., Band, Y.B., 2015, "Sound Waves and Modulational İnstabilities on Continuous-Wave Solutions in Spinor Bose-Einstein Condensates", *Physical Review*, A 91, 013615, pp. 1-15.
- Waldron, R.A., 1981, "Formulas for Computation of Approximate Values of Some Bessel Functions", *Proceedings of the IEEE*, Vol. 69, pp. 1686-1588.
- Watson, G. N., 1995, *A Treatise on the Theory of Bessel Functions,* (2nd ed.), Cambridge University Press, NY.
- Wellin, P., 2016, *Essentials of Programming in Mathematica*, 1st ed., Cambridge, Cambridge University Press, pp. 449-493.
- Wolfram, S., 2003, *The Mathematica Book* (5th ed.), Wolfram Media Inc., 5th edition, USA, pp. 29-35 & pp. 102-110.
- Wolfram, S., 2017a, *Wolfram Documentation Center, BesselJ*, <http://reference.wolfram.com/mathematica/ref/BesselJ.html> (accessed in 22 February 2017).
- Wolfram, S., 2017b, *Wolfram CDF player*, <https://www.wolfram.com/cdf-player/> (accessed in 22 February 2017).
- Wolfram, S., 2017c, *Computable Document Format*, [http://www.wolfram.com/events/siam-2016/files/CDF-](http://www.wolfram.com/events/siam-2016/files/CDF-4.pdf)[4.pdf](http://www.wolfram.com/events/siam-2016/files/CDF-4.pdf) (accessed in 22 February 2017).
- Wolfram Research, Inc., 2017, *Mathematica*, Version 11.1, Champaign, IL.